# **MOOVIL** Horários e mapa de metro da linha 3

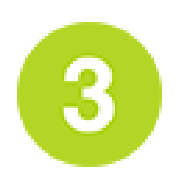

## Cacilhas - Universidade **[Obter A Aplicação](https://moovitapp.com/index/api/onelink/3986059930?pid=Web_SEO_Lines-PDF&c=Footer_Button&is_retargeting=true&af_inactivity_window=30&af_click_lookback=7d&af_reengagement_window=7d&GACP=v%3D2%26tid%3DG-27FWN98RX2%26cid%3DGACP_PARAM_CLIENT_ID%26en%3Dinstall%26ep.category%3Doffline%26ep.additional_data%3DGACP_PARAM_USER_AGENT%26ep.page_language%3Dpt%26ep.property%3DSEO%26ep.seo_type%3DLines%26ep.country_name%3DPortugal%26ep.metro_name%3DLisboa&af_sub4=SEO_other&af_sub8=%2Findex%2Fpt%2Fline-pdf-Lisboa_e_Regi%25C3%25A3o-2460-856654-347088&af_sub9=View&af_sub1=2460&af_sub7=2460&deep_link_sub1=2460&deep_link_value=moovit%3A%2F%2Fline%3Fpartner_id%3Dseo%26lgi%3D347088%26add_fav%3D1&af_ad=SEO_other_LINHA%203_Cacilhas%20-%20Universidade_Lisboa_View&deep_link_sub2=SEO_other_LINHA%203_Cacilhas%20-%20Universidade_Lisboa_View)**

A linha 3 (metro) - Cacilhas - Universidade tem 2 rotas. Nos dias de semana, os horários em que está operacional são: (1) Cacilhas: 00:07 - 23:52(2) Universidade: 00:13 - 23:58

Utilize a aplicação Moovit para encontrar a estação de metro ( 3) perto de si e descubra quando é que vai chegar o próximo metro de 3.

#### **Sentido: Cacilhas**

12 paragens [VER HORÁRIO DA LINHA](https://moovitapp.com/lisboa_e_regi%C3%A3o-2460/lines/LINHA_3/347088/1102358/pt?ref=2&poiType=line&customerId=4908&af_sub8=%2Findex%2Fpt%2Fline-pdf-Lisboa_e_Regi%25C3%25A3o-2460-856654-347088&utm_source=line_pdf&utm_medium=organic&utm_term=Cacilhas%20-%20Universidade)

#### Universidade

Monte De Caparica

Fomega

Boa Esperança

Pragal

Ramalha

Bento Gonçalves

Almada

S. João Baptista

Gil Vicente

25 De Abril

**Cacilhas** 

### **3 metro - Horários** Cacilhas - Horário da rota:

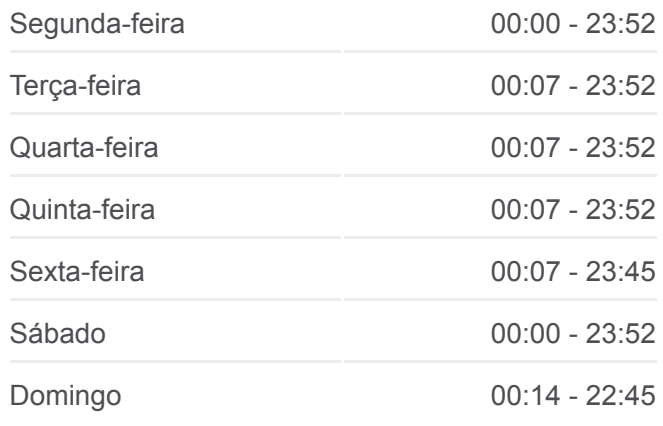

**3 metro - Informações Direção:** Cacilhas **Paragens:** 12 **Duração da viagem:** 20 min **Resumo da linha:**

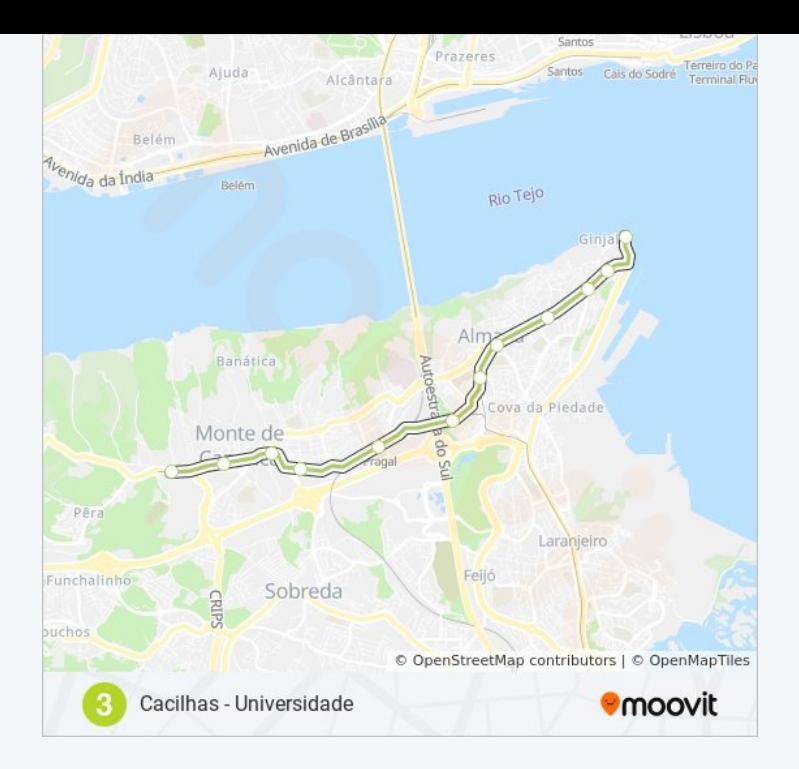

#### **Sentido: Universidade**

12 paragens [VER HORÁRIO DA LINHA](https://moovitapp.com/lisboa_e_regi%C3%A3o-2460/lines/LINHA_3/347088/1102359/pt?ref=2&poiType=line&customerId=4908&af_sub8=%2Findex%2Fpt%2Fline-pdf-Lisboa_e_Regi%25C3%25A3o-2460-856654-347088&utm_source=line_pdf&utm_medium=organic&utm_term=Cacilhas%20-%20Universidade)

**Cacilhas** 

25 De Abril

Gil Vicente

S. João Baptista

Almada

Bento Gonçalves

Ramalha

Pragal

Boa Esperança

Fomega

Monte De Caparica

Universidade

**3 metro - Horários**

Universidade - Horário da rota:

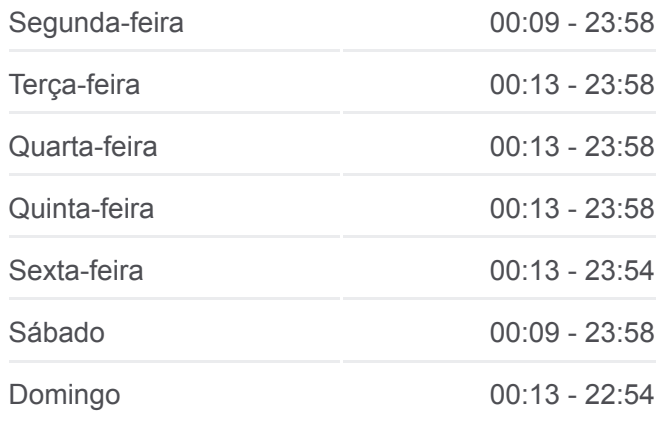

**3 metro - Informações Direção:** Universidade **Paragens:** 12 **Duração da viagem:** 19 min **Resumo da linha:**

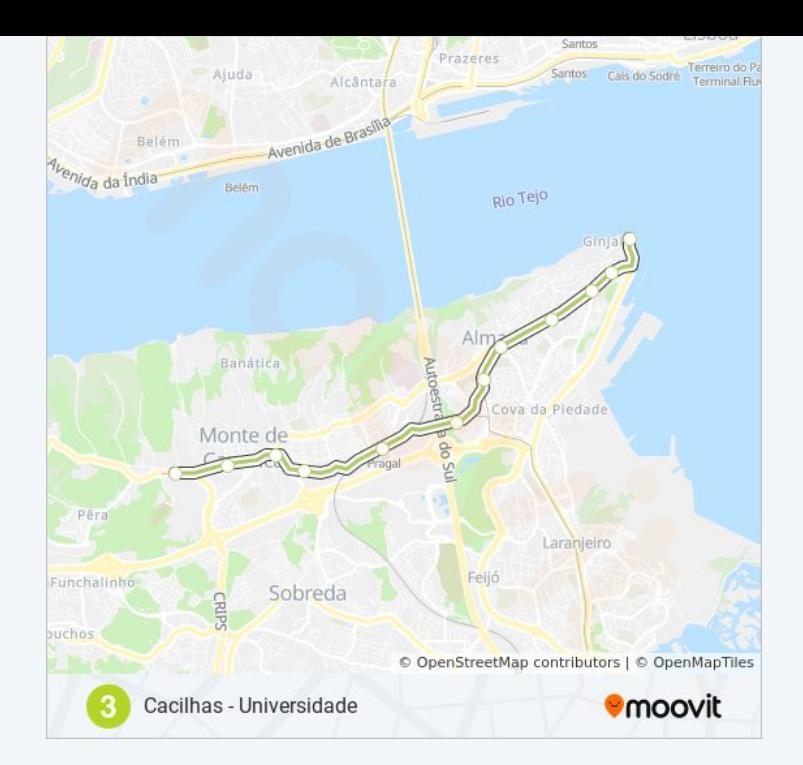

Os horários e mapas de rotas de metro de(o) 3 estão disponíveis num PDF off-line em moovitapp.com. Utilize o [App Moovit](https://moovitapp.com/lisboa_e_regi%C3%A3o-2460/lines/LINHA_3/347088/1102358/pt?ref=2&poiType=line&customerId=4908&af_sub8=%2Findex%2Fpt%2Fline-pdf-Lisboa_e_Regi%25C3%25A3o-2460-856654-347088&utm_source=line_pdf&utm_medium=organic&utm_term=Cacilhas%20-%20Universidade) para ver os horários em tempo real de autocarros, comboios, metro bem como as instruções passo a passo para todos os transportes públicos de(o) Lisboa

[Acerca do Moovit](https://moovit.com/pt/about-us-pt/?utm_source=line_pdf&utm_medium=organic&utm_term=Cacilhas%20-%20Universidade) · [Soluções MaaS](https://moovit.com/pt/maas-solutions-pt/?utm_source=line_pdf&utm_medium=organic&utm_term=Cacilhas%20-%20Universidade) · [Países suportados](https://moovitapp.com/index/pt/transportes_p%C3%BAblicos-countries?utm_source=line_pdf&utm_medium=organic&utm_term=Cacilhas%20-%20Universidade) · [Comunidade Mooviter](https://editor.moovitapp.com/web/community?campaign=line_pdf&utm_source=line_pdf&utm_medium=organic&utm_term=Cacilhas%20-%20Universidade&lang=en)

© 2024 Moovit - Todos os direitos reservados

**Verificar horários d echegada**

Web App Coogle Play